## ①管理外作品の入力画面への案内

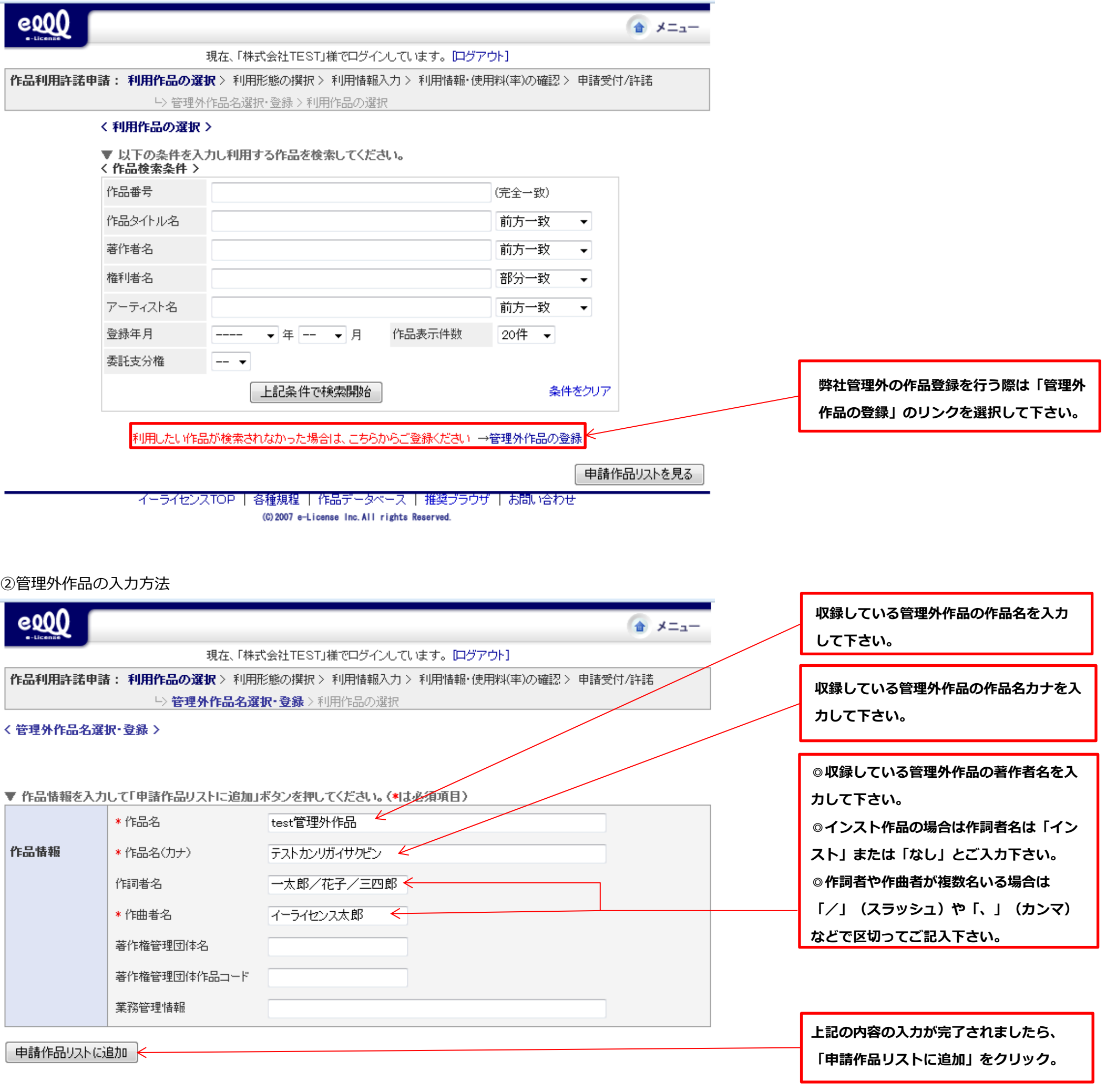

イーライセンスTOP | 各種規程 | 作品データベース | 推奨ブラウザ | お問い合わせ

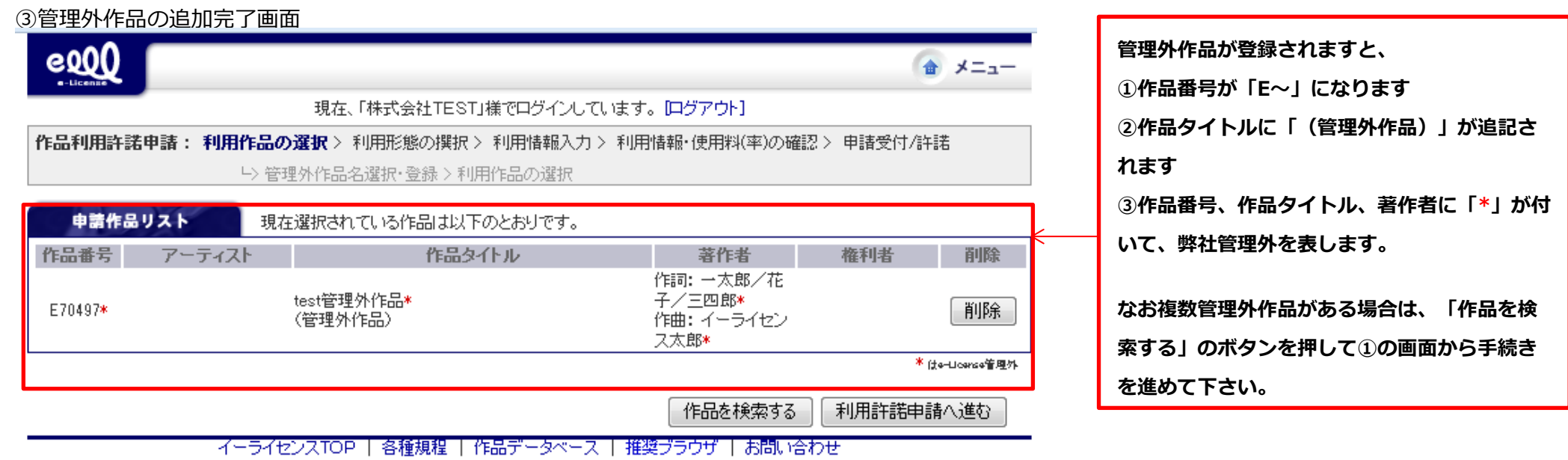

(C) 2007 e-License Inc. All rights Reserved.